## CPAP データ取り込みの流れ

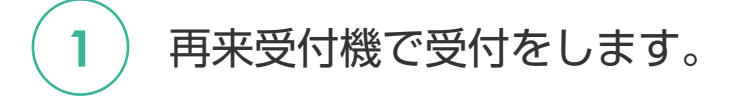

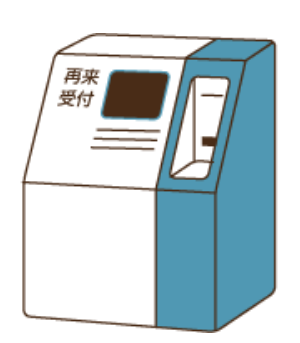

各科受付で受付をします。

**4** ) 会計をします。

**2**

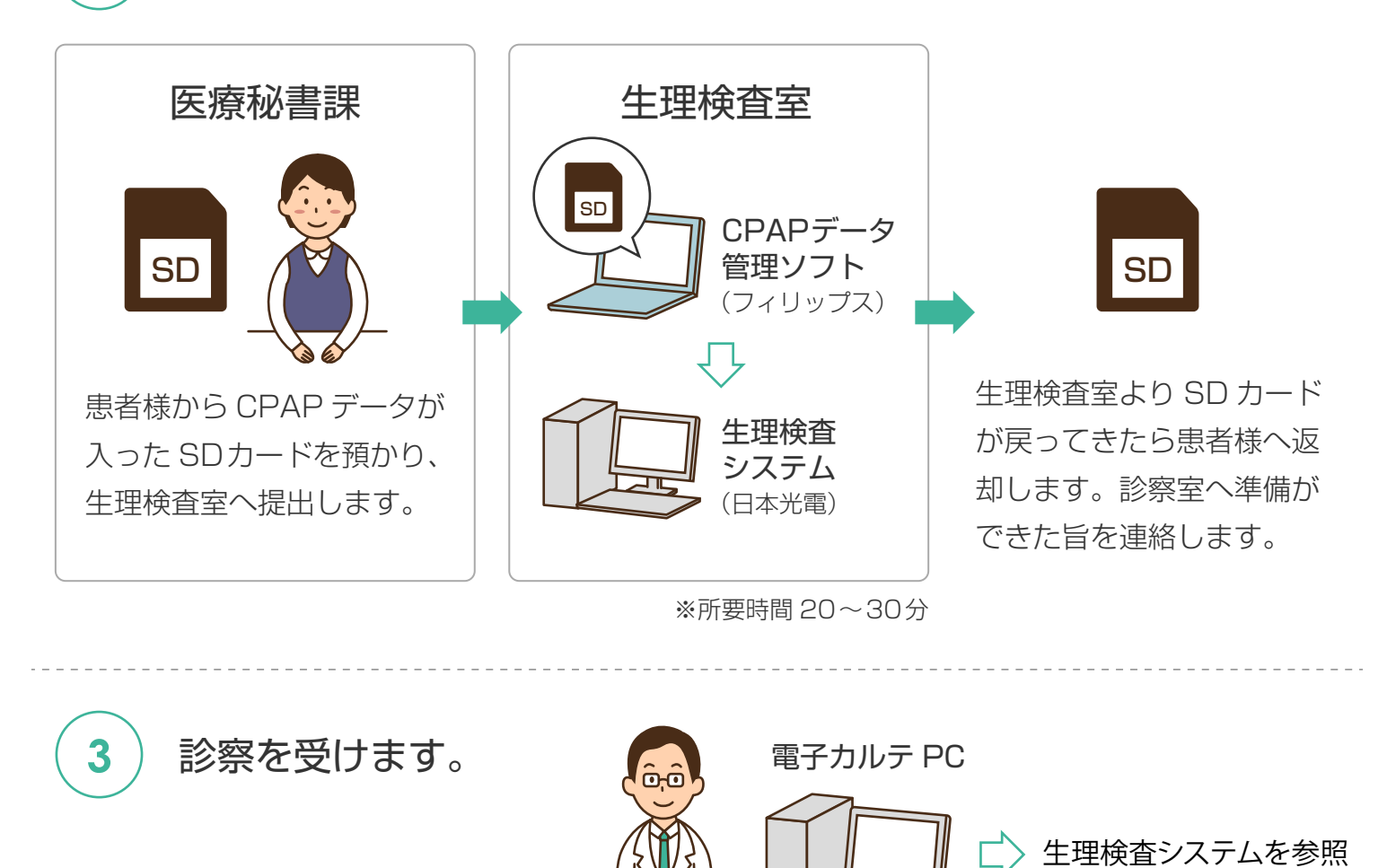